## BLACK DIAMOND SCHOOL OF ENGINEERING, JHARSUGUDA

**LESSON PLAN Session (2022 -2023)**

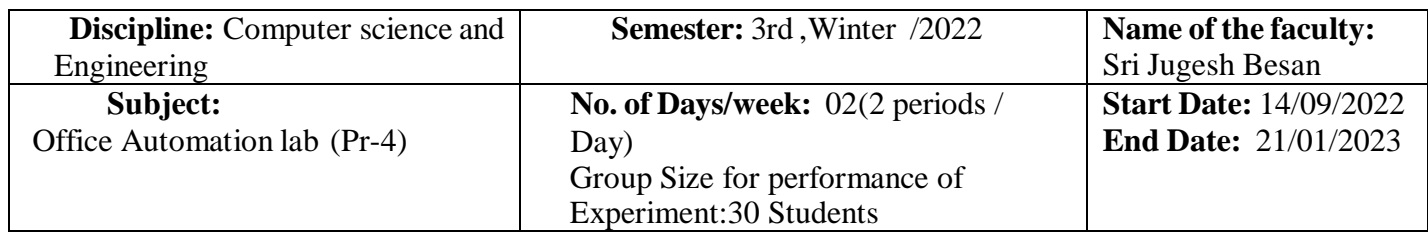

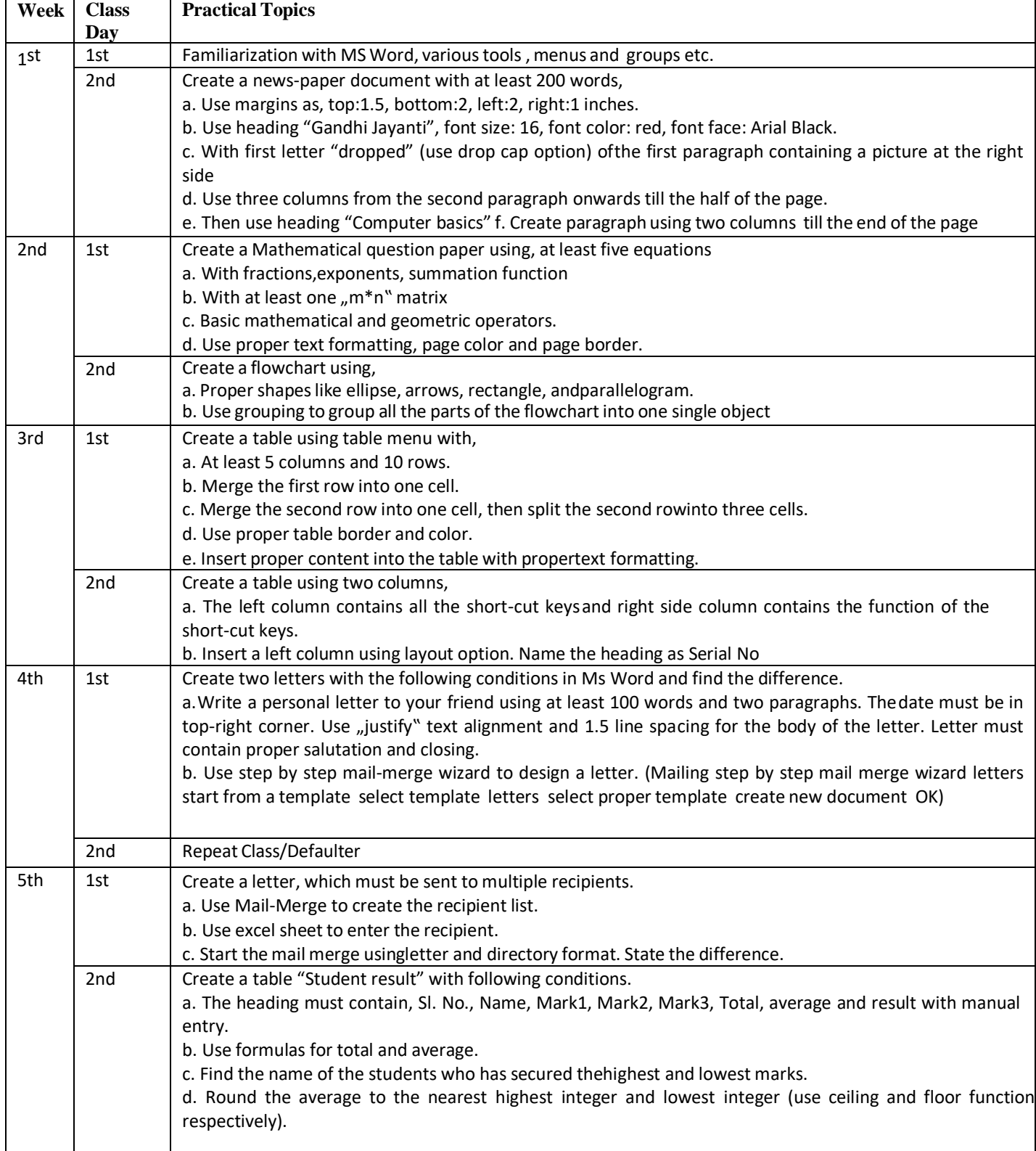

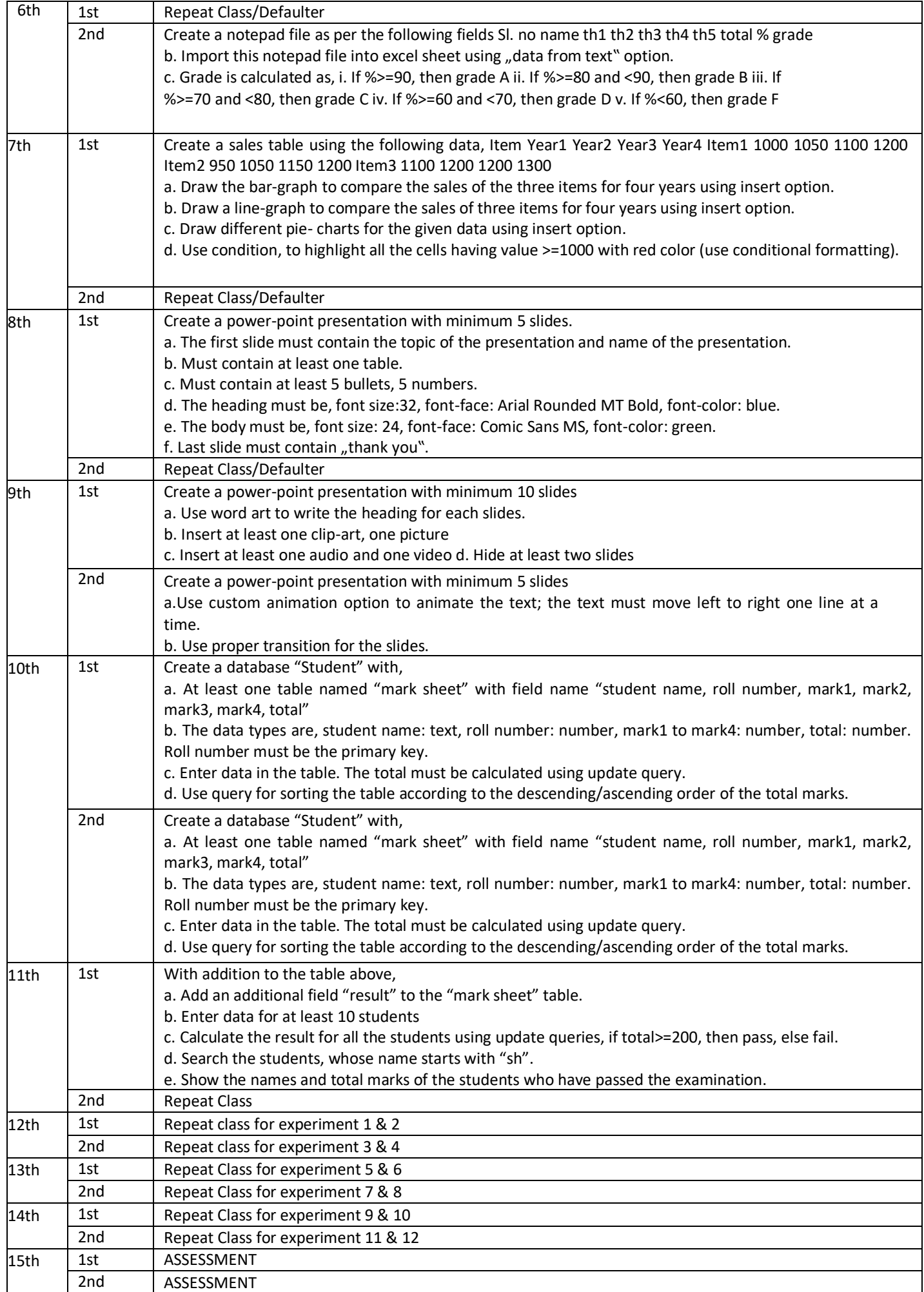